# Dell WM324 - Rato sem fios Guia do utilizador

Número regulamentar: WM324

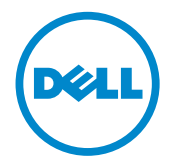

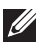

NOTA: Uma NOTA assinala informação importante que o ajuda a tirar o máximo partido do seu computador.

- PRECAUÇÃO: Uma PRECAUÇÃO assinala risco de dano do hardware ou risco de perda de dados se as instruções forem ignoradas.
- AVISO: Uma AVISO assinala risco de dano para o equipamento, risco de ferimentos pessoais ou morte.

#### As informações contidas neste documento estão sujeitas a alteração sem aviso prévio. © 2013 Dell Inc. Todos os direitos reservados.

A reprodução destes materiais de qualquer maneira sem a autorização escrita da Dell Inc. é estritamente proibida. Marcas comerciais mencionadas neste texto:Dell™ e o logótipo da DELL são marcas registadas da Dell Inc.; Microsoft® e o o logótipo do botão de iniciar do Windows são marcas comerciais registadas da Microsoft Corporation nos Estados Unidos e/ou outros países.

Poderão ser mencionadas neste documento outras marcas registadas ou nomes comerciais associadas às entidades que reclamam as marcas e nomes ou os respectivos produtos. A Dell Inc. nega qualquer interesse proprietário nas marcas registadas e nomes comerciais que não os seus.

#### 2013 – 10 Rev. A00

#### Restrições e limitação de responsabilidade

A informação contida neste documento, incluindo todas as instruções, precauções e autorizações e certificados regulamentares, é fornecida pelo fornecedor e não foram independentemente confirmadas ou testadas pela Dell. A Dell não pode ser responsabilizada por danos resultantes do incumprimento destas instruções ou pelo seguinte.

Todas as declarações ou reclamações relativas às propriedades, capacidades, velocidades ou qualificações da peça mencionada neste documento são feitas pelo fornecedor e não pela Dell. A Dell recusa especificamente qualquer conhecimento da precisão, plenitude ou substanciação de qualquer uma dessas declarações. Todas as perguntas ou comentários relativos a essas declarações ou reclamações devem ser apresentados ao fornecedor.

#### Regulamentos de exportação

O cliente reconhece que estes produtos, que podem incluir tecnologia e software, estão sujeitos às leis e regulamentos aduaneiros e de controlo de exportações dos Estados Unidos ("E.U.A.") e também pode estar sujeitos às leis e regulamentos aduaneiros e de exportação do país no qual os produtos são fabricados e/ou recebidos. O cliente concorda em respeitar essas leis e regulamentos. Além disso, segundo a lei dos E.U.A., os produtos não podem ser vendidos, alugados ou, de outro modo, transferidos para utilizadores finais restritos ou para países restritos. Além disso, os produtos não podem ser vendidos, alugados ou, de outro modo, transferidos ou utilizados por um utilizador final envolvido em actividades associadas a armas de destruição maciça, incluindo, mas não limitado a, actividades associadas ao planeamento, desenvolvimento, fabrico ou utilização de armas nucleares, materiais, instalações, mísseis ou associado ao apoio de projectos de mísseis e a armas químicas e biológicas.

# Conteúdo

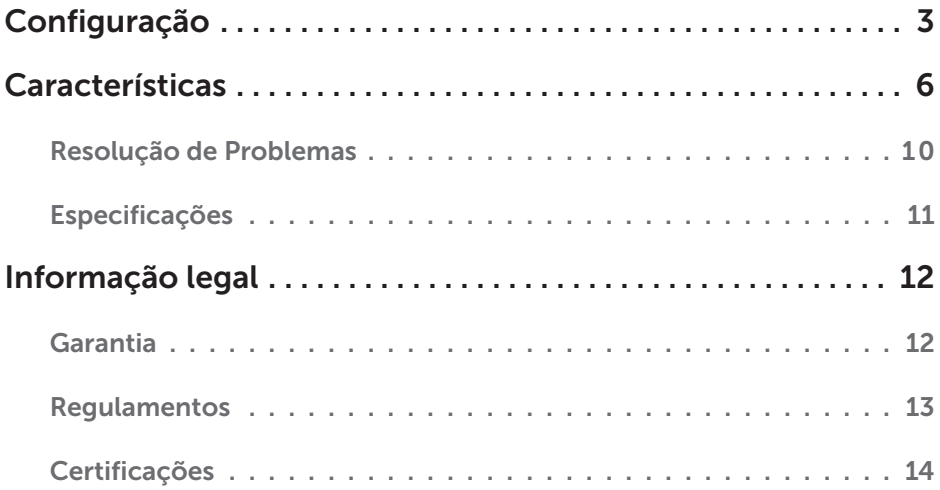

# <span id="page-3-0"></span>Configuração

### Requisitos do sistema

- Uma porta USB
- • Microsoft Windows 8/7/RT

### Conteúdo da caixa

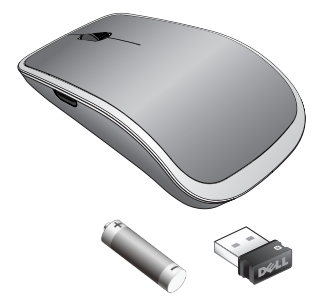

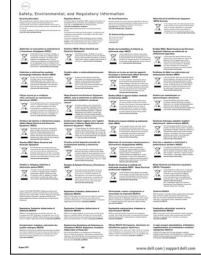

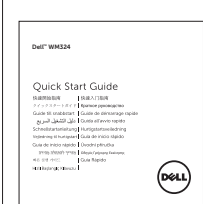

- • Um rato sem fios
- • Um receptor USB
- • Uma pilha AA
- • Documentação do produto

**// NOTA:** Os documentos enviados com o rato podem ser diferentes por causa da sua região.

### Configurar o seu Rato Sem Fios Dell WM324

1. Instale uma pilha AA no seu rato.

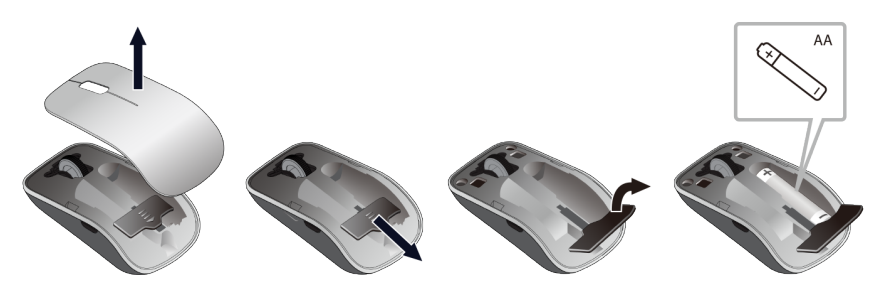

2. Ligue a receptor USB ao computador.

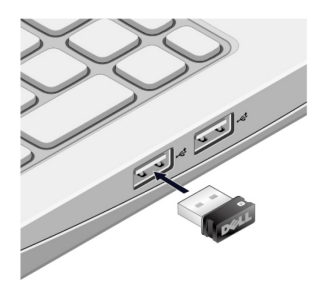

3. Empurre o interruptor de energia do rato.

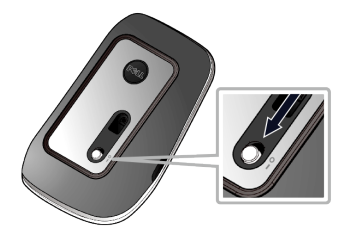

Se o rato não funciona, consulte a secção [Resolução de Problemas.](#page-10-0)

### Funcionalidades de emparelhamento unificadoras

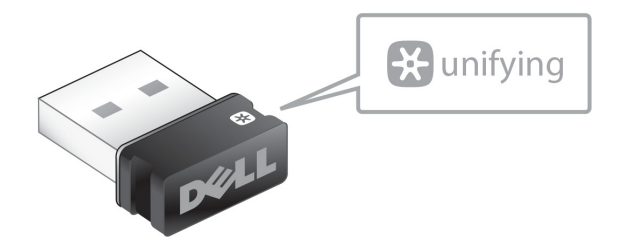

O receptor unificador USB é um receptor sem fios que fica ligado à porta USB do computador, permitindo-lhe ligar facilmente o seu rato sem fios e teclado ao seu computador e até quatro dispositivos sem fios adicionais compatíveis com unificação em simultâneo.

Para começar a usar o seu receptor, confirme se o software foi instalado no computador. O software de unificação pode ser previamente instalado no seu computador. O software também pode ser transferido de [dell.com/support/Unifying](www.dell.com/support/Unifying).

## <span id="page-6-0"></span>Características

### Vista de cima

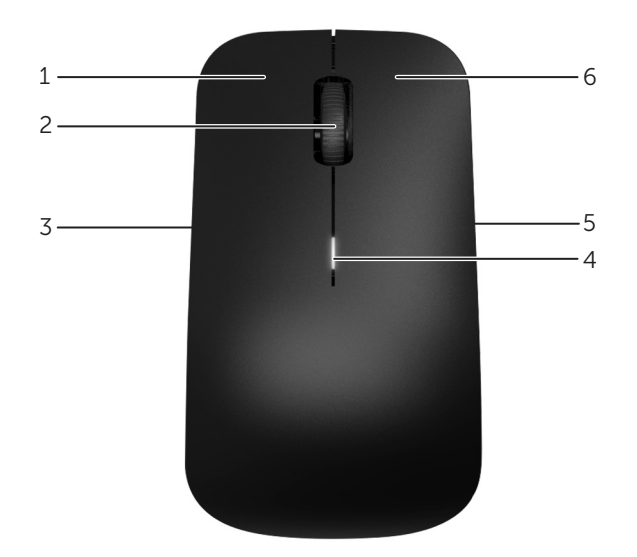

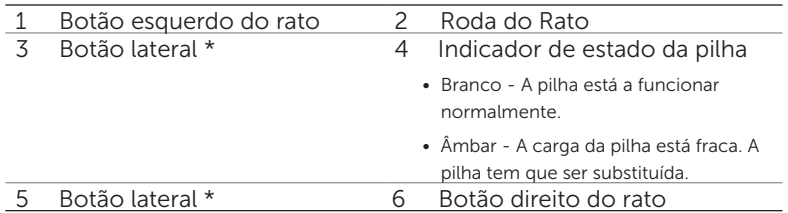

\*Ambos os botões laterais têm a mesma função.

### Vista inferior

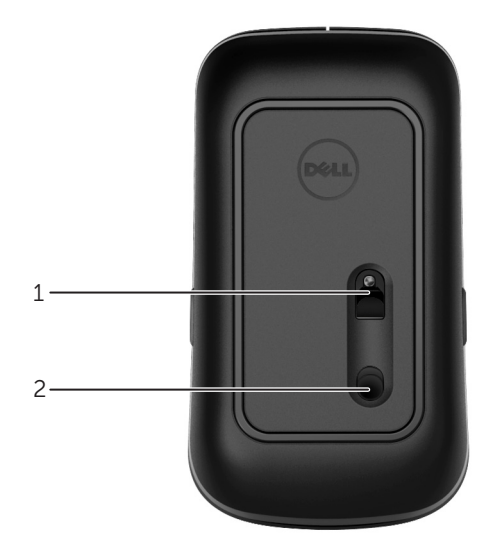

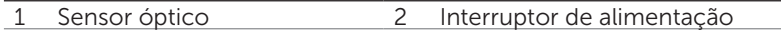

### Gestos de atalhos

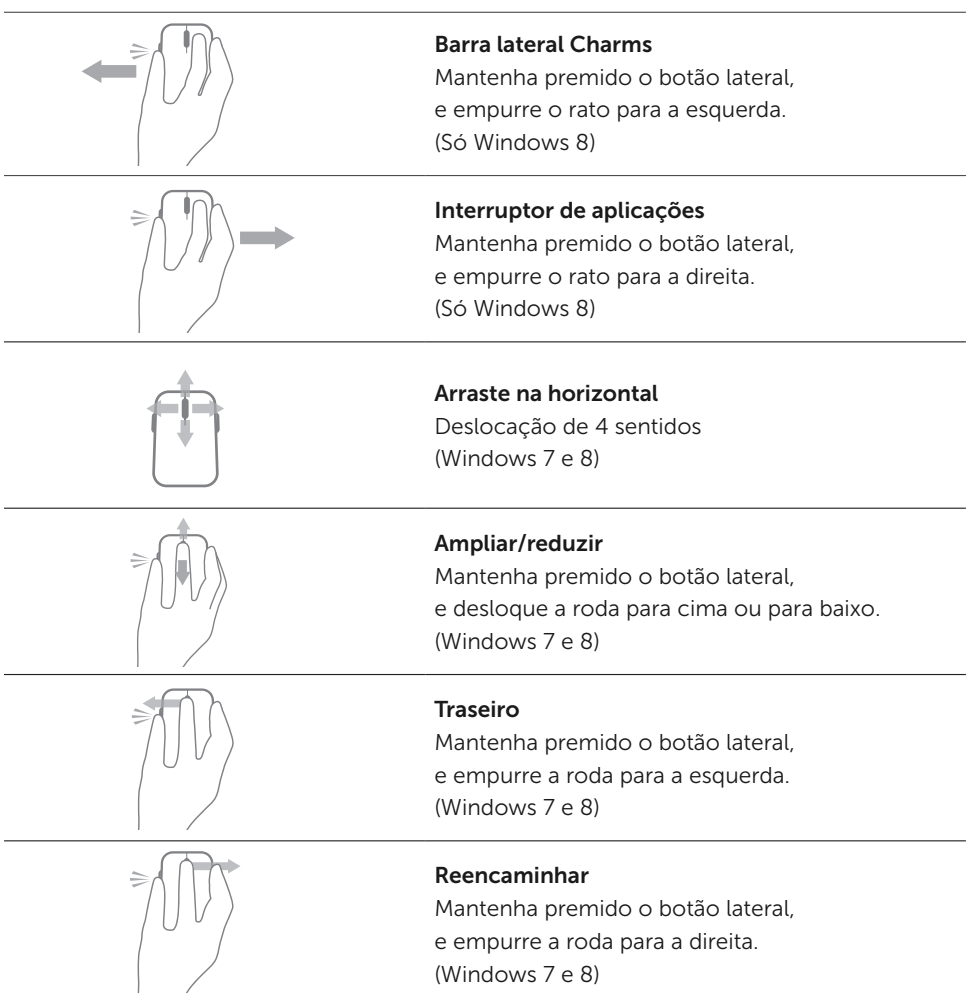

### Prolongar a vida útil da pilha do seu rato

O rato tem dois modos operacionais incorporados para poupar a energia da pilha:

1. Modo de suspensão : O rato entra em modo de suspensão quando ficar inactivo durante 5 segundos.

Para sair do modo de suspensão: Mova, clique ou desloque a roda do rato.

2. Modo de suspensão profundo: O rato entra em modo de suspensão profundo quando estiver inactivo durante 5 segundos.

Para sair do modo de suspensão: Mova ou clique.

### <span id="page-10-0"></span>Resolução de Problemas

Se tiver problemas com o seu rato :

- • Verifique se a pilha está instalada na posição correcta (orientação).
- • Verifique se o interruptor de energia está ligado.
- • Simula e instale novamente a pilha. Ligue o interruptor de energia. Verifique o indicador de estado da pilha no rato e confirme se é branco.
- Remova e lique novamente o receptor USB no seu computador.
- Ligue o receptor USB a outra porta USB no seu computador.
- • Reinicie o computador.

### <span id="page-11-0"></span>Especificações

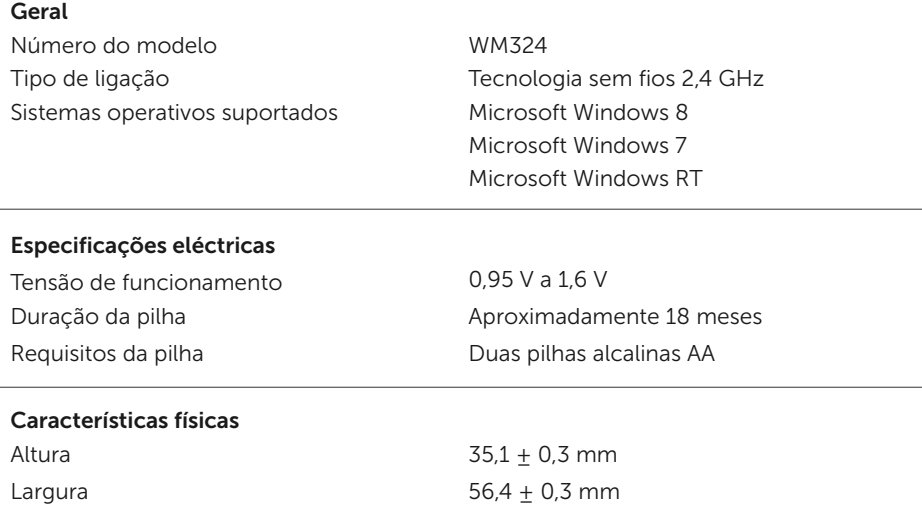

#### Especificações ambientais

Temperatura de funcionamento  $0^{\circ}$ C a 40°C Temperatura em armazenamento -40°C a 65°C

Comprimento  $99 \pm 0.5$  mm Peso 55g sem pilhas

Humidade de funcionamento **90%** humidade relativa máxima, não condensadora Humidade de armazenamento 95% humidade relativa máxima, não condensadora

#### Sem fios 2,4 GHz

Gama **Até 10 metros** 

Transmissão por rádio Comunicação bidireccional (Transceptor)

# <span id="page-12-0"></span>Informação legal

### Garantia

#### Garantia limitada e políticas de devolução

Os produtos da marca Dell têm um garantia de hardware limitada a 1 ano.

Se comprados em conjunto com um sistema Dell, são abrangidos pela garantia do sistema.

#### Para clientes nos E.U.A.:

Esta compra e a sua utilização do produto estão sujeitos ao acorde de utilizador final da Dell, que pode consultar em www.dell.com/terms. Este documento inclui uma cláusula de mediação vinculativa.

#### Para clientes na Europa, Médio Oriente e África:

Os produtos da marca Dell vendidos e utilizados estão sujeitos aos direitos legais nacionais do consumidor aplicáveis, aos termos do acordo de venda com o retalhista que aceitou (que são vinculativos entre se e o vendedor) e aos termos do acordo de utilizador final da Dell. A Dell também poderá apresentar uma garantia de hardware adicional – poderá obter todos os detalhes sobre o acordo de consumidor final da Dell e os termos da garantia em www.dell.com, seleccionando o seu país na lista no fundo da página "principal" e clicando na ligação "termos e condições" para ver os termos do utilizador final e na ligação "assistência" para os termos da garantia.

#### Para clientes fora dos E.U.A.:

Os produtos da marca Dell vendidos e utilizados estão sujeitos aos direitos legais nacionais de consumidor aplicáveis, aos termos de qualquer acordo de venda com o vendedor que aceitou (vinculativos entre si e o vendedor) e aos termos da garantia da Dell. A Dell poderá também apresentar uma garantia de hardware adicional – pode obter todos os detalhes dos termos de garantia da Dell visitando www.dell.com, seleccionando o seu país da lista no fundo da página "principal" e clicando na ligação "termos e condições" ou na ligação "assistência" para ver os termos da garantia.

### <span id="page-13-0"></span>Regulamentos

Modelo regulamentar do rato: WM324 Modelo regulamentar do dongle: C-U0007

#### Informação regulamentar

Estes dispositivos cumprem a Parte 15 das Normas FCC. O funcionamento dos dispositivos depende das seguintes duas condições: (1) Os dispositivos não podem provocar interferências prejudiciais e (2) os dispositivos deve aceitar qualquer interferência recebida, inclusive as que possam provocar operação indesejável.

Este equipamento foi testado e cumpre os limites de um dispositivo digital de Classe B , conforme à Parte 15 dos Regulamentos FCC. Esses limites são projectados para proporcionar protecção razoável contra a interferência prejudicial em instalações residenciais.

Este equipamento gera, utiliza e pode emitir energia de rádio frequência. Se o equipamento não for instalado nem usado de acordo com as instruções, o equipamento poderá causar interferência prejudicial a comunicações rádio. Não há garantia, no entanto, que tal interferência não possa ocorrer numa instalação em particular. Se este equipamento causar interferências prejudiciais à recepção de rádio ou televisão , o que pode ser determinado desligando e ligando o equipamento, o utilizador deve tentar corrigir a interferência através de uma ou mais das seguintes medidas:

- Reposicione este dispositivo.
- • Aumente a distância entre o dispositivo e o receptor.
- • Ligue o dispositivo a uma tomada num circuito diferente daquele utilizado por outro equipamento electrónico.
- • Consultar o revendedor ou um técnico de rádio experiente para obter assistência.

#### Aprovação da Agência

Argentina CNC, Australia & New Zealand ACMA, European Union CE, Bahrain TRA, Brazil ANATEL, Brunei AITI, Canada IC, Chile SUBTEL, China SRRC, Egypt NTRA, India WPC, Indonesia SDPPI, Israel MOC, Japan TRC, Malaysia SIRIM, Mexico Cofetel & NYCE, Mauritius ICTA, Morocco ANRT, Panama ASEP, Philippines NTC, Qatar ictQATAR, Saudi Arabia CITC & SASO, Serbia RATEL, Singapore iDA, South Africa ICSA, South Korea KCC, Taiwan BSMI & NCC, Thailand NTC, Ukraine UkrSEPRO, United Arab Emirates TRA, United States FCC, UL, TUV, CB.

### <span id="page-14-0"></span>Certificações

#### Logótipo Microsoft WHQL

O Rato Sem Fios Dell WM324 passou no teste do logótipo WHQL feito pelos laboratórios de qualidade de Hardware Windows da Microsoft.

O logótipo WHQL é um esquema de certificação operado pelos laboratórios de qualidade de Hardware Windows da Microsoft. Neste caso, garante que o hardware é compatível com os sistemas operativos da Microsoft. O rato é considerado como qualificado através da aplicação de kits de teste WHQL e foi incluído na Lista de Compatibilidade de Hardware da Microsoft.